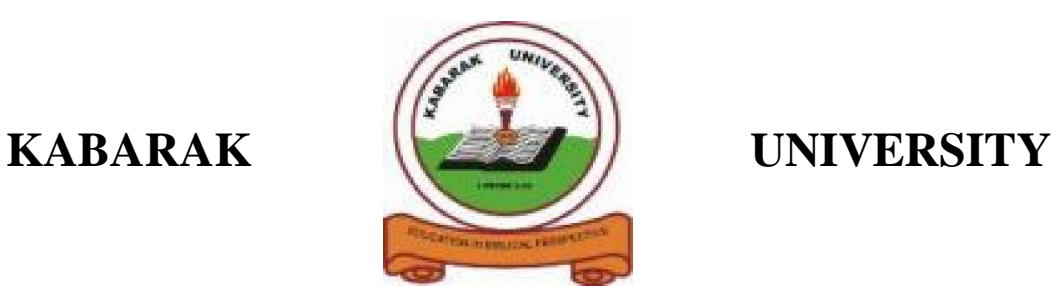

# **UNIVERSITY EXAMINATIONS**

# **2008/2009 ACADEMIC YEAR**

# **FOR THE CERTIFICATE OF PRE- UNIVERSITY COMPUTER**

**COURSE CODE: PCOMP 011**

**COURSE TITLE: INTRODUCATION TO COMPUTER SCIENCE**

- **STREAM: SEMESTER ONE**
- **DAY: THURSDAY**
- **TIME:** 2.00 4.00 P.M.
- **DATE: 06/08/2009**

#### **INSTRUCTIONS:**

Section A is **compulsory** and has 30 (marks). Attempt **any TWO** questions from Section B. Each question has 20 (marks).

#### **PLEASE TURN OVER**

### **SECTION A**

## **QUESTION ONE**

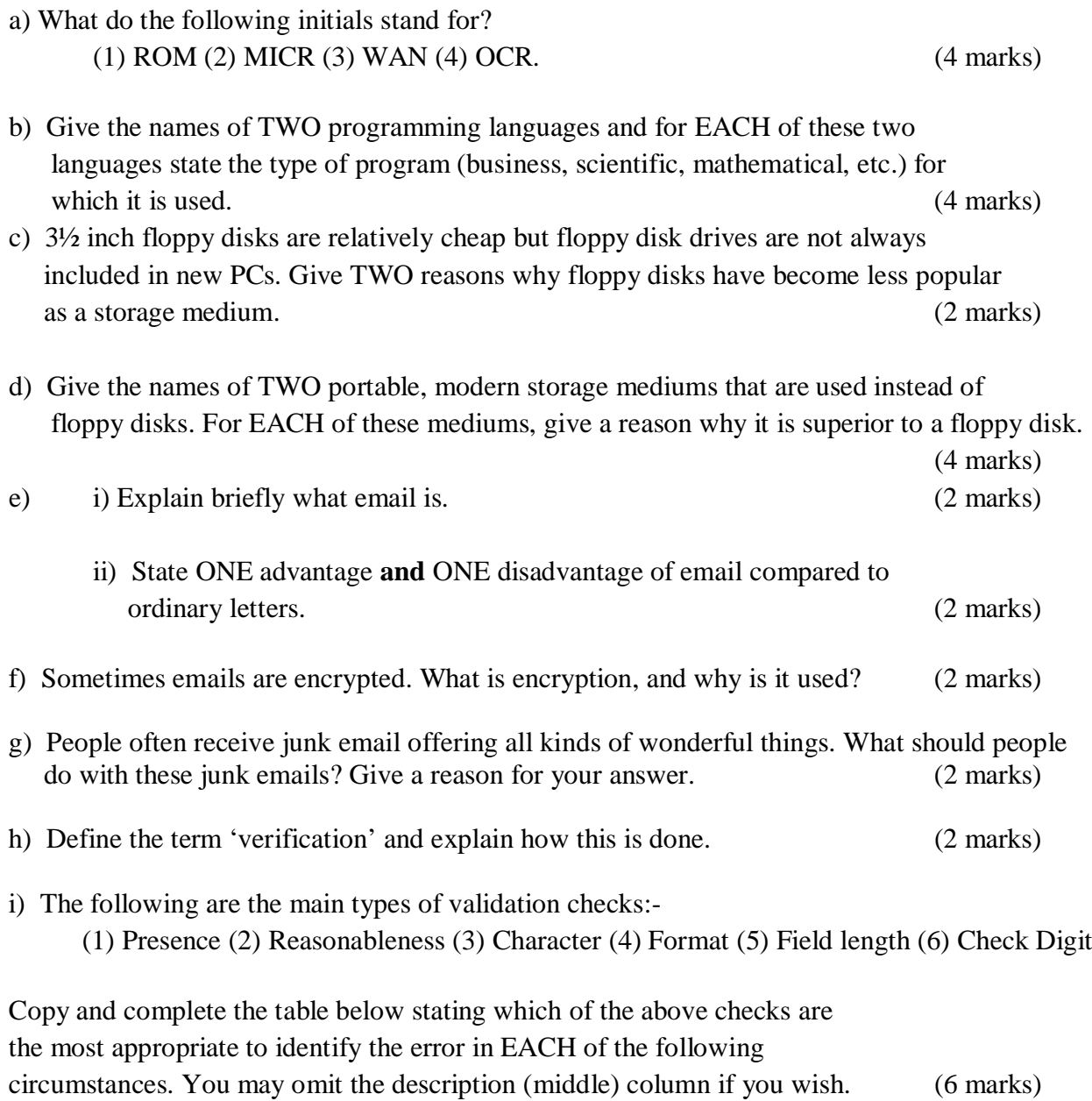

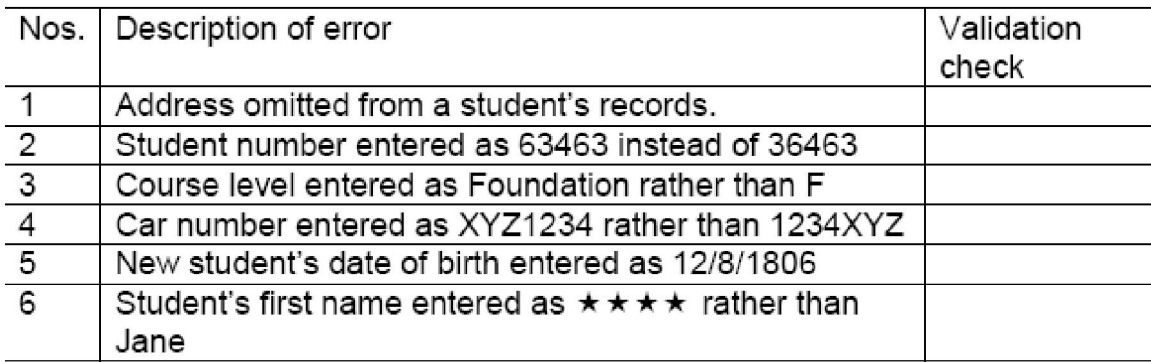

### **SECTION B**

#### **QUESTION TWO**

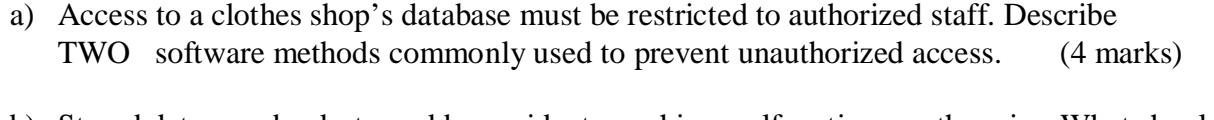

b) Stored data may be destroyed by accident, machine malfunction or otherwise. What should the shop do so that the database can be restored if the data is destroyed? (2 marks)

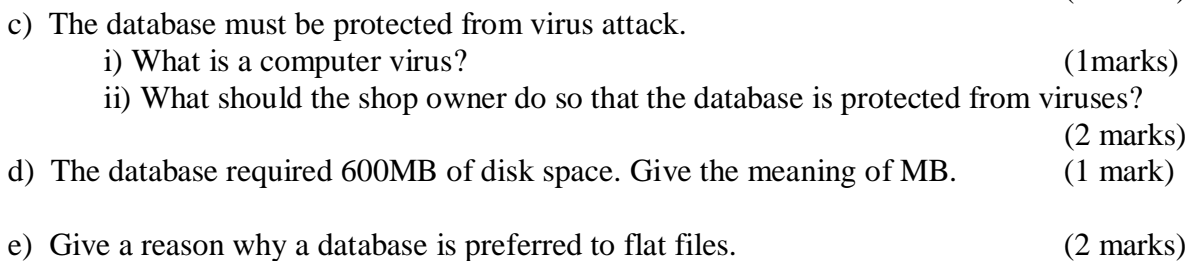

f) All the EPOS in the clothes shop are linked to a LAN network. Three possible topologies are shown below.

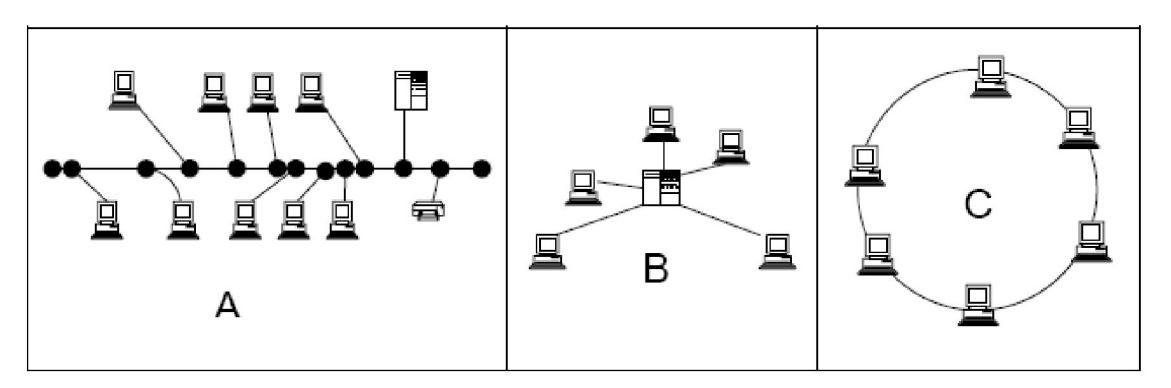

i) Copy and complete the following table by writing A, B, or C in the appropriate space.

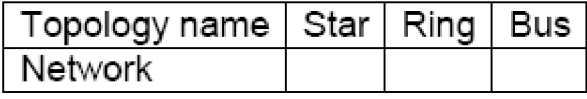

ii) What is a network fileserver? (1 marks)

(3 marks)

g) Each of the garments in the shop has a label with a printed pattern of 'zebra' stripes like that shown on the right.

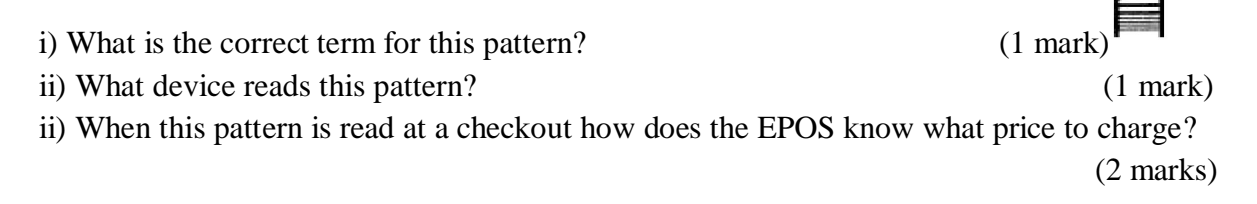

#### **QUESTION THREE**

Common office packages include: - Word processing, Spreadsheet, Database, Art and Presentation software. There are many versions of these office packages. Some Internet companies such as Google offer newer free online versions that allow several people to collaborate (work simultaneously) on a task and save their work on the Internet company's online server. One company also offers a free online project management package.

a) Which of these packages is most appropriate for the following tasks?

- i) Writing a text document.
- ii) Storing records
- iii) Producing a graph
- iv) Doing calculations
- v) Producing a slide show for a talk.
- vi) Drawing a sketch of a machine part. (6 marks)
- b) People using the free online packages are identified by their email address and also need to enter a password.
	- i) Explain why a password is required. (2 marks)
	- ii) Give an example of how a group of students might find the online collaboration facility useful. (2 marks)
- c) Give the names of FIVE items of hardware that are needed in order to use an online office package. (4 marks)
- d) List FOUR tasks done by an operating system. (4 marks)
- e) The operating system uses a Graphics User Interface (GUI). Explain why an inexperienced user might prefer a GUI to a command interface. (2 marks)

#### **QUESTION FOUR**

a) The table below lists six activities that could be carried out using a computer:-

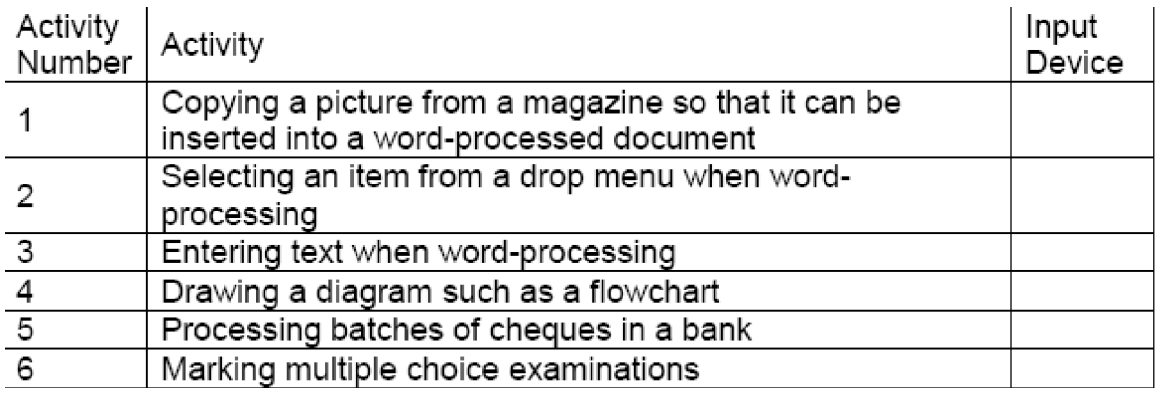

Copy and complete this table by adding the name of a suitable input device. To save time<br>you may omit the middle column if you wish. (6 marks) you may omit the middle column if you wish.

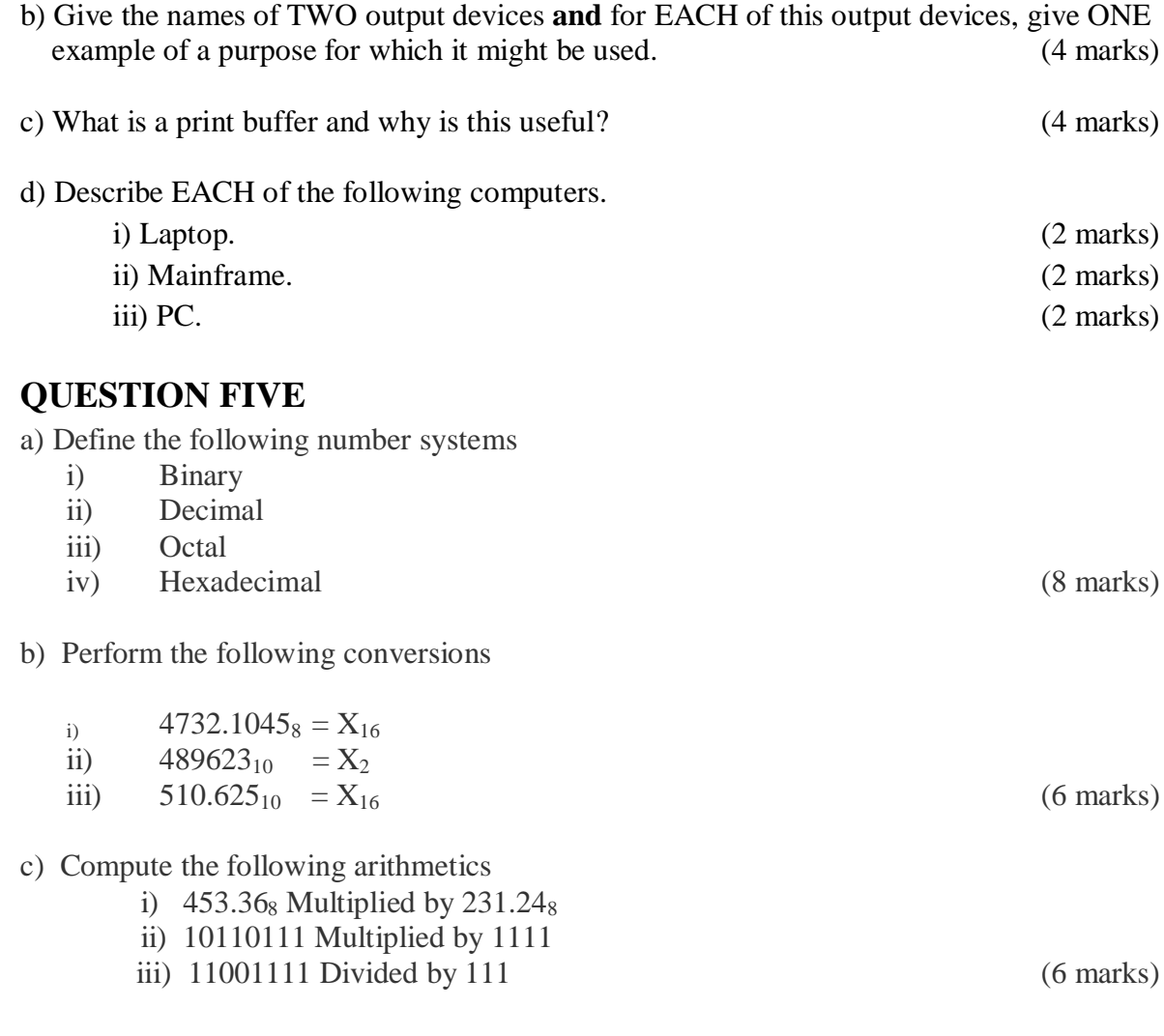